# **Create Word Document**

As recognized, adventure as with ease as experience not quite lesson, amusement, as with ease as settlement can be gotten by just checking out a books Create Word Document furthermore it is not directly done, you could consent even more almost this life, something like the world.

We present you this proper as skillfully as simple pretentiousness to acquire those all. We pay for Create Word Document and numerous ebook collections from fictions to scientific research in any way. in the course of them is this Create Word Document that can be your partner.

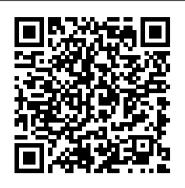

#### Microsoft Word - Work together on Word documents

Training: To create a document, simply open Word, select a blank document or template, and start typing. Word offers many professionally designed templates to help you create letters, resumes, reports, and more.

#### Create a document in Word - Word

Open a template or use a blank document. To create a form in Word that others can fill out, start with a template or document and add content controls. Content controls include things like check boxes, text boxes, and drop-down lists. If you're familiar with databases, these content controls can even be linked to data.

# Google Docs: Free Online Documents for Personal Use

### Create Word Document

How to Create Fillable Forms with Microsoft Word

Use Microsoft Word for the best word processing and document creation. Find out how document collaboration and editing tools can help polish your Word docs

# How to Create a Template in Microsoft Word

Create a document in Word for the web. With Word for the web running in your web browser, you can: Create documents to add and format text, images, and page layouts. Get to your documents from your computer, tablet, or phone. Share and work with others, wherever they are.

# Microsoft Word - Word Processing Software | Office

Collaborate for free with an online version of Microsoft Word. Save documents in OneDrive.

Share them with others and work together at the same time.

#### Create a document in Word for the web - Word

That 's it. You have now saved your custom Word template. How to Create a New Document Based on a Template. Once you have saved your custom template, you can then create new documents based on it. The easiest way to do this is to just fire up Word. Its opening splash screen shows a bunch of featured templates that are either built-in or ...

How to Make a Word Document Fillable 2019 - Updated

Want to create a form in Word and don't know how to start? Here, you will learn how to do this in 6 easy steps. Creating forms in Word, which can be filled out by others, requires that you begin with a template. Then add content controls. These contain thing such as text boxes, check boxes, drop-down lists as well as date pickers.

Google Docs

LibreOffice Writer Online editor to create, modify and display Word documents written using Microsoft Word, OpenOffice Writer or LibreOffice Writer. Come in! Create online WORD document - OffiWord App - OffiDocs

Convert Word Document to PDF: Gets a PDF version of the selected file. Populate a Microsoft Word template: Reads a Microsoft Word template to then fill the template fields with selected dynamic values to generate a Word document. You can build Word templates on either Windows or your Mac by enabling the Developer tab.

6 Simple Steps to Create a Form in Word File

There are times when you need to create a form where others can fill out. It is important to mention that creating just a form can be easy but the main challenge comes with creating a fillable word document. However, how to make a word document fillable should not be a bid deal if you know what to do. But to know exactly what to do, you need to ...

How to Create a Fillable Form in a Word Document ...

The program typically comes packaged with the company's Office suite of applications. The suite can be expensive, especially for those who only occasionally need to use a word processor like Word. A free online solution can be found at Google.com, where users can create documents and save them as Word documents. Create online WORD document - OffiWord App - OffiDocs

A template is a document type that creates a copy of itself when you open it. For example, a business plan is a common document that is written in Word. Instead of creating the structure of the business plan from

scratch, you can use a template with predefined page layout, fonts, margins, and styles. How to Create Word Documents Online for Free | Techwalla.com Create Form Step. Type a label for your form control and enter a space. Alternatively, you can place the label after the form control. Controls such as text boxes, drop-down lists and combo boxes allow you to place instructional text in the first line, eliminating the need for a label. Free Microsoft Office for the web, Word, Excel, PowerPoint Create and edit web-based documents, spreadsheets, and presentations. Store documents online and access them from any computer.

Save a Word document as a template - Word

A powerful hub for teamwork that brings together chat, video calling, files, and apps into a shared work space. Craft great-looking resumes, newsletters, and documents while inviting others to review and coauthor in real time. Plus, access free templates, formatting tools for APA, MLA, and Chicago ... Create Word Document

Creating forms with Microsoft Word is easy, but the challenge comes in when you decide to create fillable forms with options that you can send to people and have them fill out digitally. Whether you need a form for gathering information about people or if you are trying to take a survey to test out user response to software or a new product, MS Word has the solution for you.

Create forms that users complete or print in Word - Office ...

Create a new document and edit it with others at the same time — from your computer, phone or tablet. Free with a Google account. Create a document - Word

reate a document - vvord

Create a document in Word. With Word on your PC, Mac, or mobile device, you can: Create documents from scratch, or a template. Add text, images, art, and videos. Research a topic and find credible sources. Access your documents from a computer, tablet, or phone with OneDrive.